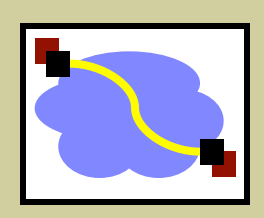

### 416 Distributed Systems

RPC Day 2 Jan 12, 2018

#### Last class

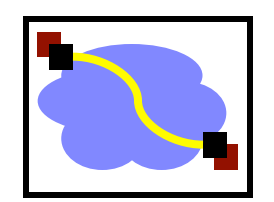

- **Finish networks review** 
	- Fate sharing
	- End-to-end principle
	- UDP versus TCP; blocking sockets
	- IP thin waist, smart end-hosts, dumb (stateless) network
- Start RPC (remote procedure calls)
	- What is an RPC, goals/benefits of RPC

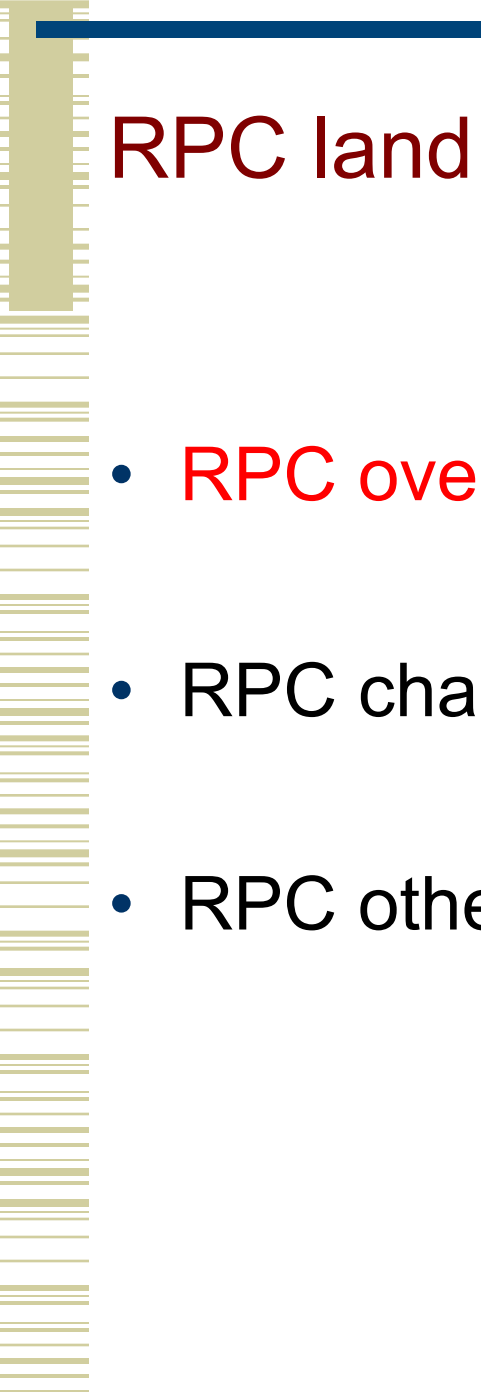

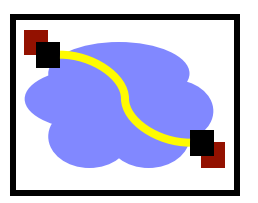

- RPC overview
- RPC challenges
	- RPC other stuff

RPC

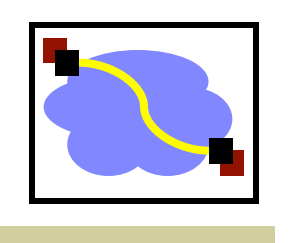

- A type of client/server communication
- Attempts to make remote procedure calls look like local ones

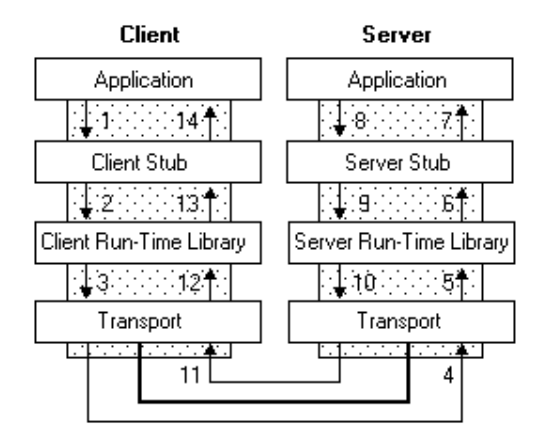

figure from Microsoft MSDN

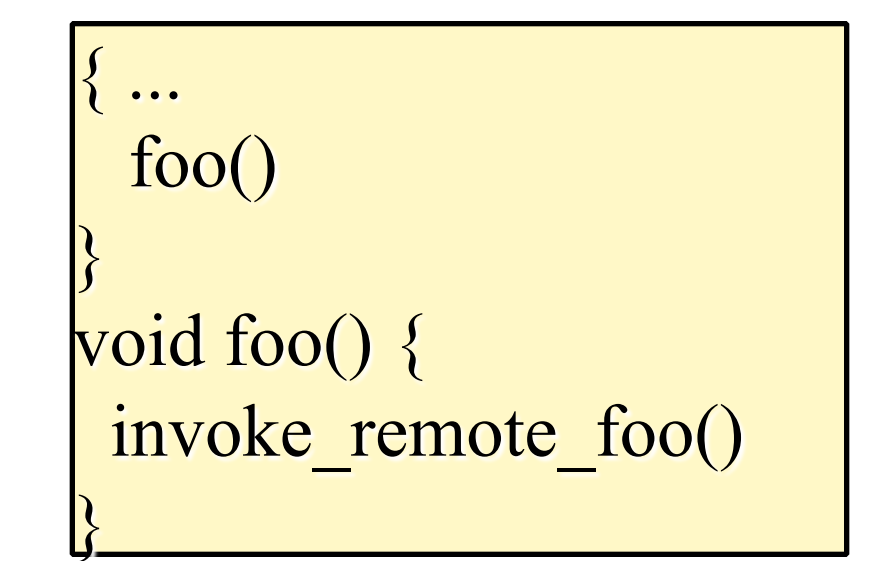

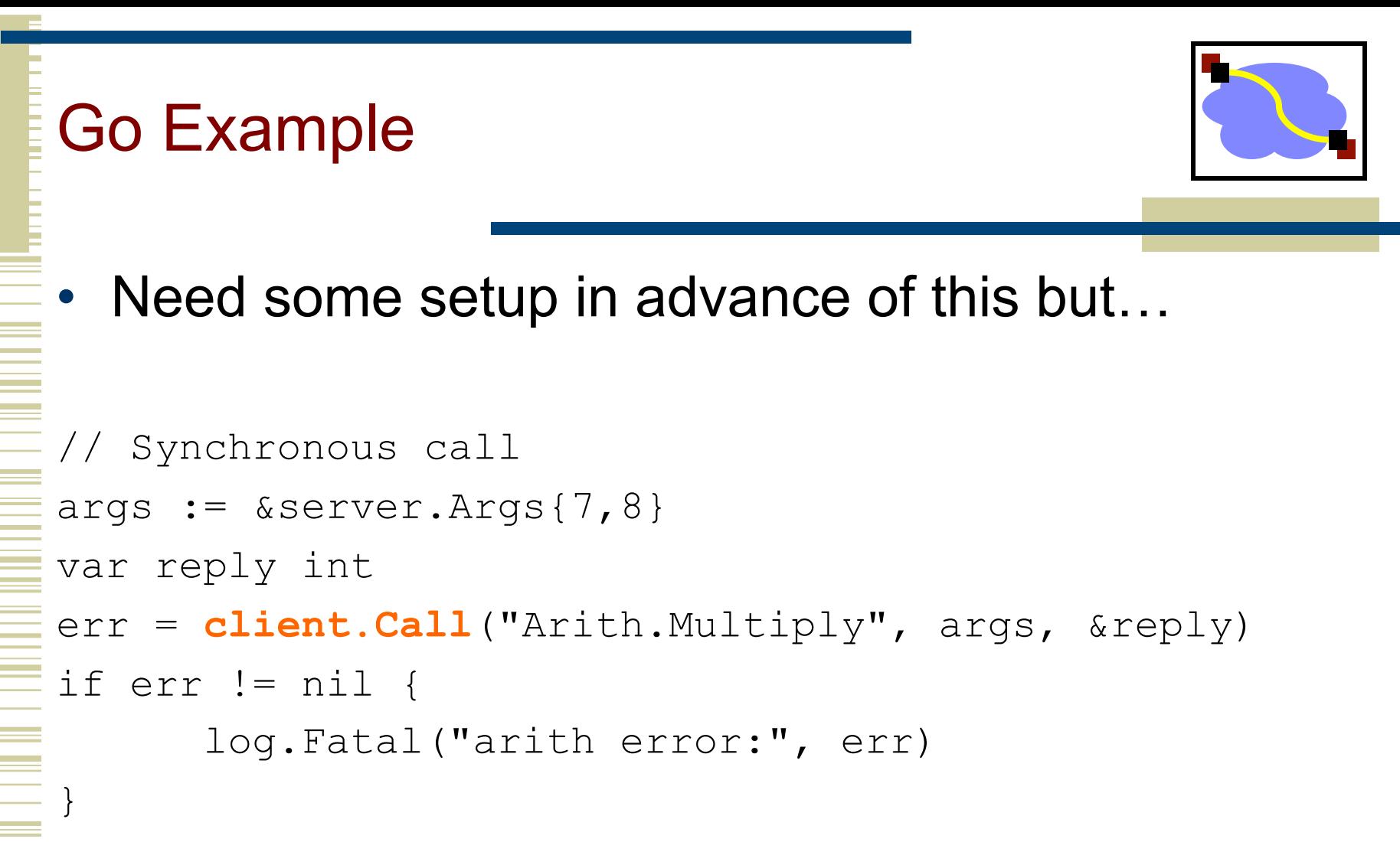

fmt.Printf("Arith: %d\*%d=%d", args.A, args.B, reply)

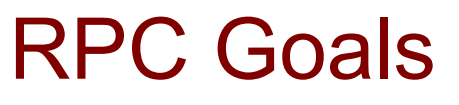

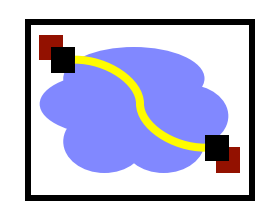

- Ease of programming
- Hide complexity
- Automates task of implementing distributed computation
- Familiar model for programmers (just make a function call)

Historical note: Seems obvious in retrospect, but RPC was only invented in the '80s. See Birrell & Nelson, "Implementing Remote Procedure Call" ... or Bruce Nelson, Ph.D. Thesis

### Remote procedure call

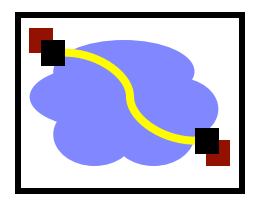

- A remote procedure call makes a call to a remote service look like a local call
	- RPC makes transparent whether server is local or remote
	- RPC allows applications to become distributed transparently
	- RPC makes architecture of remote machine transparent

Emphasis on transparency

### Remote procedure call

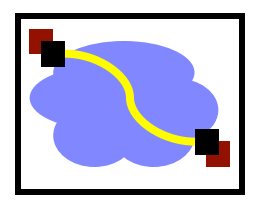

- A remote procedure call makes a call to a remote service look like a local call
	- RPC makes transparent whether server is local or remote
	- RPC allows applications to become distributed transparently
	- RPC makes architecture of remote machine transparent

Emphasis on transparency

What are some problems with this transparency?

### RPC: it's not always simple

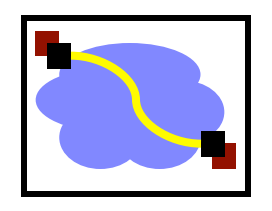

- Calling and called procedures run on different machines, with different address spaces
	- And perhaps different environments .. or operating systems ..
- Must convert to local representation of data
- Machines and network can fail

# Two styles of RPC implementation

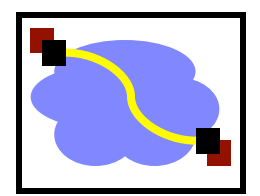

- Shallow integration. Must use lots of library calls to set things up:
	- How to format data
	- Registering which functions are available and how they are invoked.

### Deep integration.

- Data formatting done based on type declarations
- (Almost) all public methods of object are registered.
- Go is the latter.

# Stubs: obtaining transparency

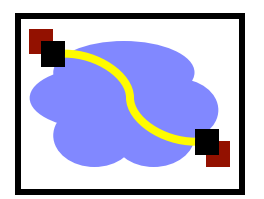

- Compiler generates from API stubs for a procedure on the client and server
- Client stub
	- **Marshals** arguments into machine-independent format
	- Sends request to server
	- Waits for response
	- **Unmarshals** result and returns to caller
- Server stub
	- **Unmarshals** arguments and builds stack frame
	- Calls procedure
	- Server stub **marshals** results and sends reply

## Marshaling and Unmarshaling

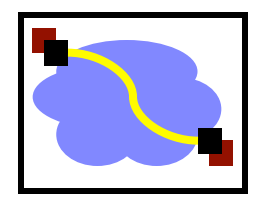

- (From example) hotnl() -- "host to network-byteorder, long" (in C)
	- network-byte-order (big-endian) standardized to deal with cross-platform variance
- (in prev. lecture) Note how we arbitrarily decided to send the string by sending its length followed by L bytes of the string? That's marshaling, too.
- Floating point...
- Nested structures? (Design question for the RPC system - do you support them?)
- Complex data structures? (Some RPC systems let you send lists and maps as first-order objects)

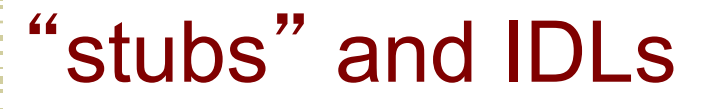

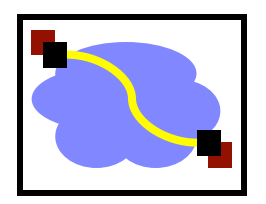

- RPC stubs do the work of marshaling and unmarshaling data
- But how do they know how to do it?
- Typically: Write a description of the function signature using an IDL -- interface definition language.
	- Lots of these. Some look like C, some look like XML, ... details don't matter much.

### Remote Procedure Calls (1)

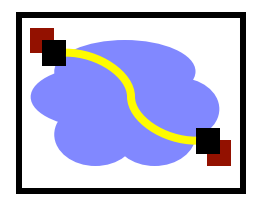

- A remote procedure call occurs in the following steps:
- 1. The client procedure calls the client stub in the normal way.
- 2. The client stub builds a message and calls the local operating system.
- 3. The client's OS sends the message to the remote OS.
- 4. The remote OS gives the message to the server stub.
- 5. The server stub unpacks the parameters and calls the server.

#### Continued …

### Remote Procedure Calls (2)

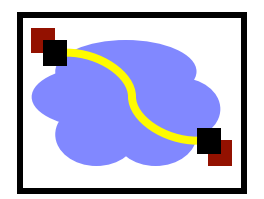

- A remote procedure call occurs in the following steps (continued):
- 6. The server does the work and returns the result to the stub.
- 7. The server stub packs it in a message and calls its local OS.
- 8. The server's OS sends the message to the client's OS.
- 9. The client's OS gives the message to the client stub.
- 10.The stub unpacks the result and returns to the client.

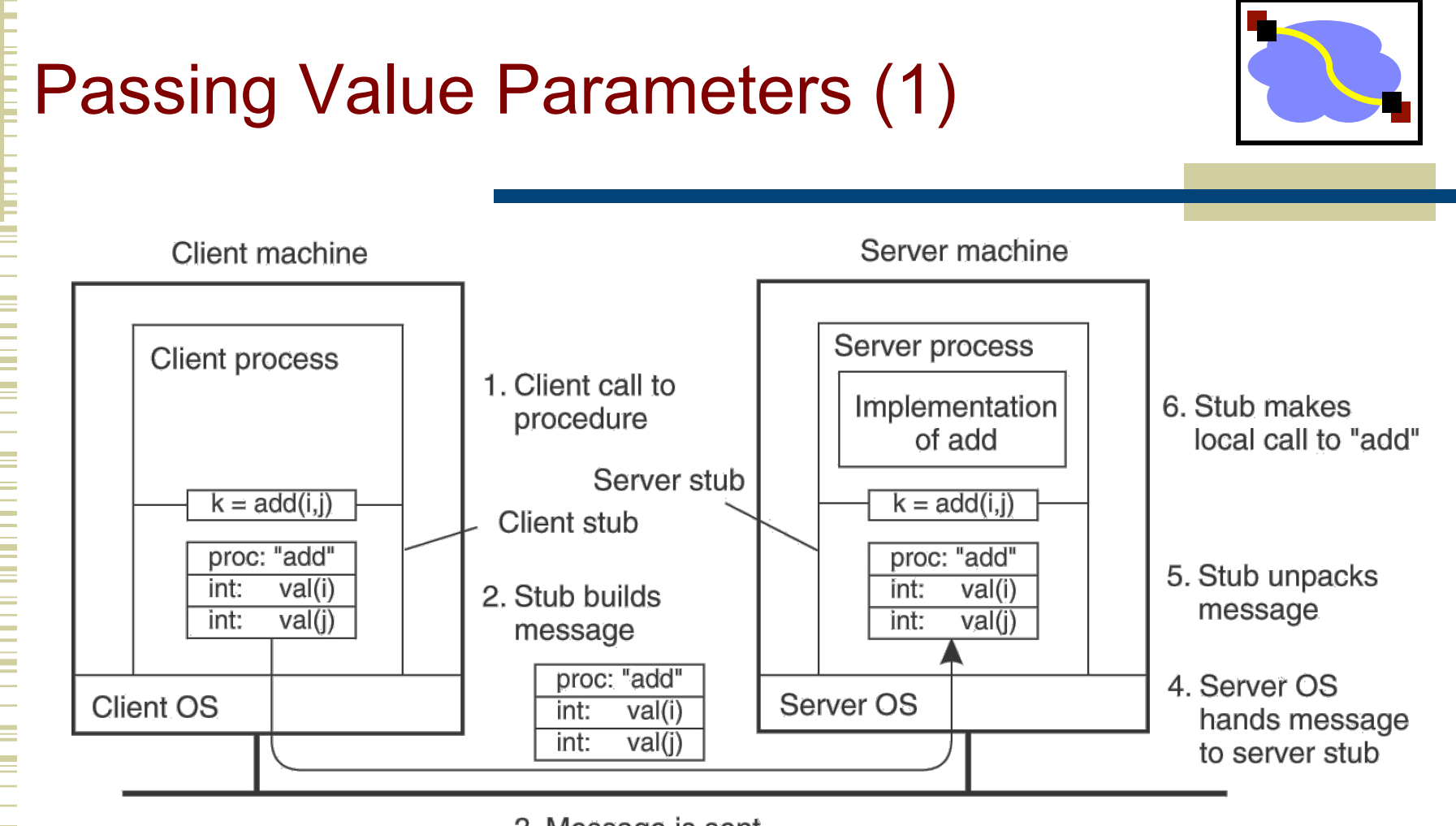

3. Message is sent across the network

The steps involved in doing a remote computation through RPC.

## Passing Reference Parameters

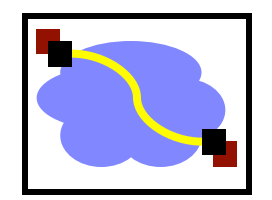

- Replace with pass by copy/restore
- Need to know size of data to copy
	- Difficult in some programming languages
- Solves the problem only partially
	- What about data structures containing pointers?
	- Access to memory in general?

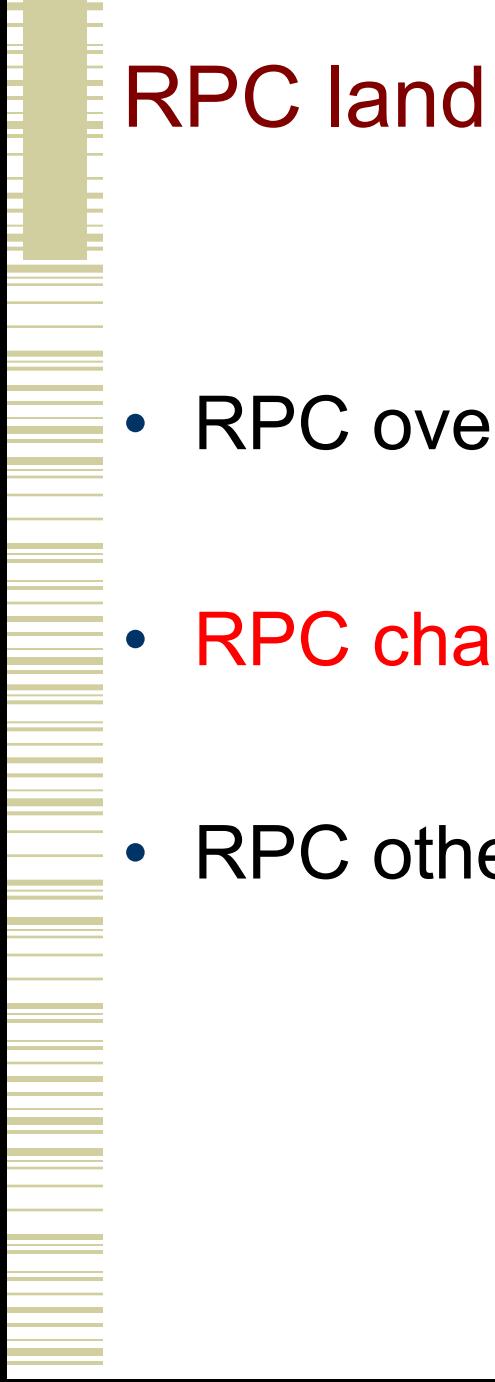

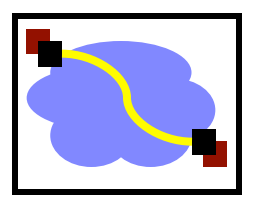

- RPC overview
- RPC challenges
	- RPC other stuff

### RPC vs. LPC

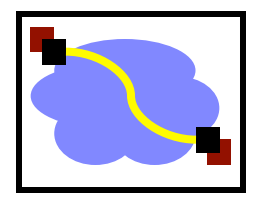

- 3 properties of distributed computing that make achieving transparency difficult:
	- Partial failures
	- Latency
	- **Memory access**

#### RPC failures

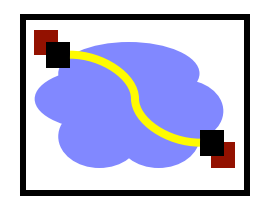

- What could go wrong:
	- Request from cli  $\rightarrow$  srv lost
	- Reply from srv  $\rightarrow$  cli lost
	- Server crashes after receiving request
	- Client crashes after sending request

#### Partial failures

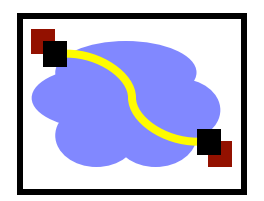

- In local computing:
	- if machine fails, application fails
	- (fate sharing!)
- In distributed computing:
	- if a machine fails, part of application fails
	- cannot tell the difference between a machine failure and network failure
- How to make partial failures transparent to client?

### Strawman solution

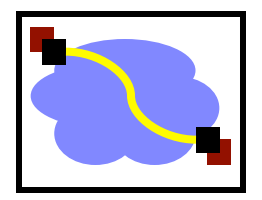

- Make remote behavior identical to local behavior:
	- Every partial failure results in complete failure
		- You abort and reboot the whole system
	- You wait patiently until system is repaired
- Problems with this solution:
	- Many catastrophic failures
	- Clients block for long periods
		- System might not be able to recover

### Real solution: break transparency

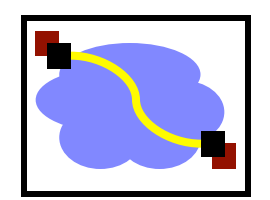

#### • Possible semantics for RPC:

- Exactly-once (what local procedure calls provide)
	- Impossible in practice
- At least once:
	- Only for idempotent operations
- At most once
	- Zero, don't know, or once
- Zero or once
	- Transactional semantics (databases!)

#### Exactly-Once?

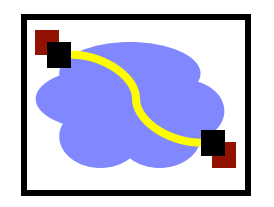

- Sorry no can do *in general*.
- Imagine that message triggers an external physical thing (say, a drone fires a nerf dart at the professor)
- The drone could crash immediately before or after firing and lose its state. Don't know which one happened.

#### Real solution: break transparency

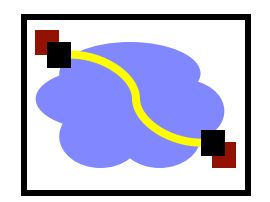

- **At-least-once**: Just keep retrying on client side until you get a response.
	- Server just processes requests as normal, doesn't remember anything. Simple!
- At-most-once: Server might get same request twice...
	- Must re-send *previous* reply and not process request (implies: keep cache of handled requests/responses)
	- Must be able to identify requests
	- Strawman: remember *all* RPC IDs handled. -> Ugh! Requires infinite memory.
	- Real: Keep sliding window of valid RPC IDs, have client number them sequentially.

### Implementation Concerns

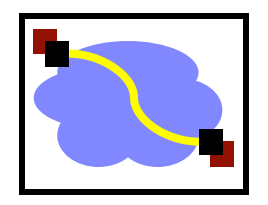

- As a general library, performance is often a big concern for RPC systems
- Major source of overhead: copies and marshaling/unmarshaling overhead
- Zero-copy tricks:
	- Representation: Send on the wire in native format and indicate that format with a bit/byte beforehand. What does this do? Think about sending uint32 between two little-endian machines
	- Scatter-gather reads/writes (readv/writev() and friends)

# Dealing with Environmental Differences

- If my function does: read(foo, ...)
- Can I make it look like it was really a local procedure call??
- Maybe!
	- Distributed filesystem...
- But what about address space?
	- This is called distributed shared memory
	- People have kind of given up on it it turns out often better to admit that you're doing things remotely

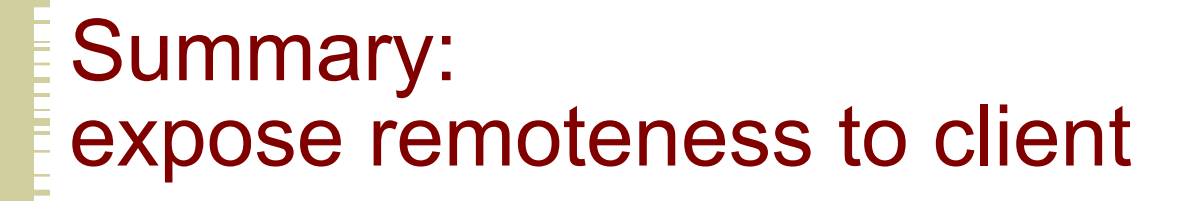

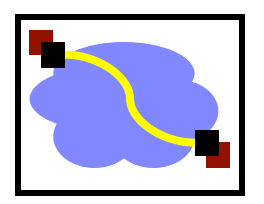

- Expose RPC properties to client, since you cannot hide them
- Application writers have to decide how to deal with partial failures
	- Consider: E-commerce application vs. game

#### Important Lessons

- Procedure calls
	- Simple way to pass control and data
	- Elegant/transparent way to distribute application
	- Not only way...
- Hard to provide true transparency
	- **Failures**
	- Performance
	- Memory access
	- Etc.
- How to deal with hard problem  $\rightarrow$  give up and let programmer deal with them
	- "Worse is better"
	- https://en.wikipedia.org/wiki/Worse\_is\_better

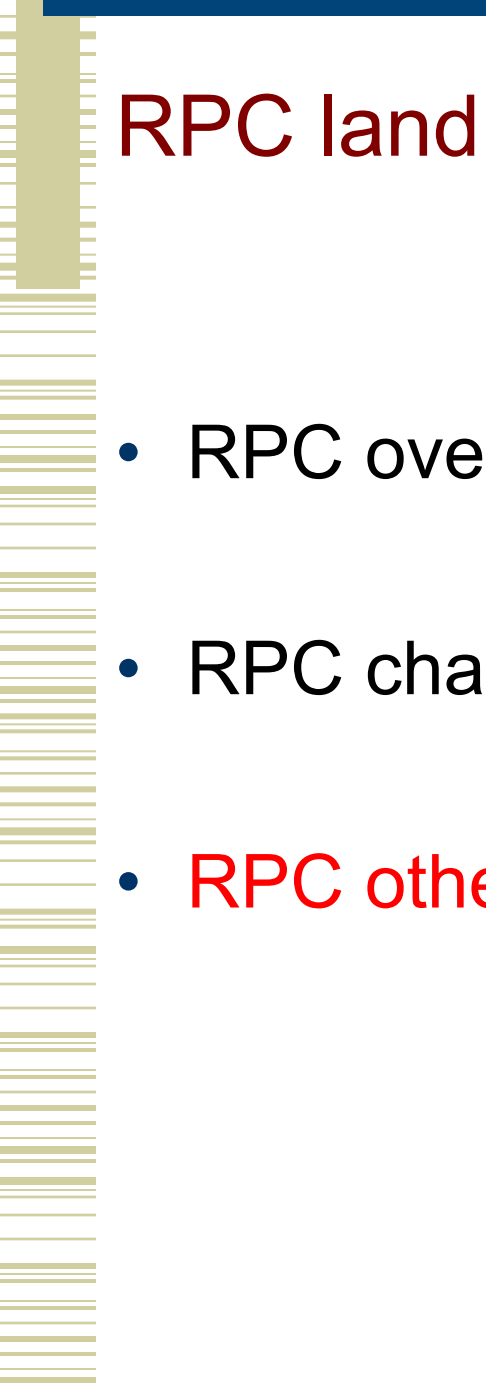

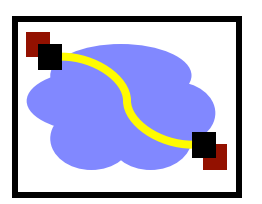

- RPC overview
- RPC challenges
	- **RPC other stuff**

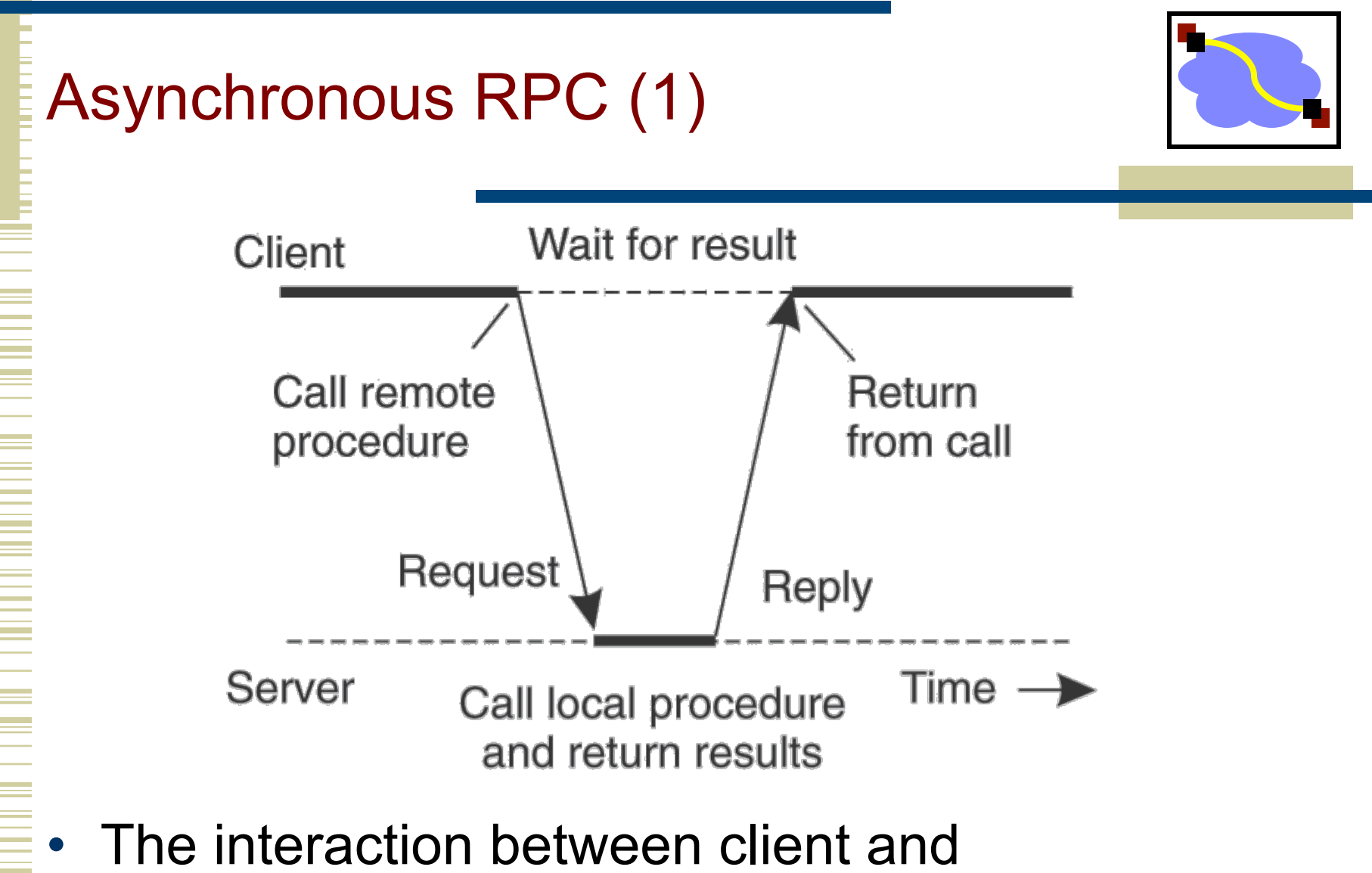

server in a traditional RPC.

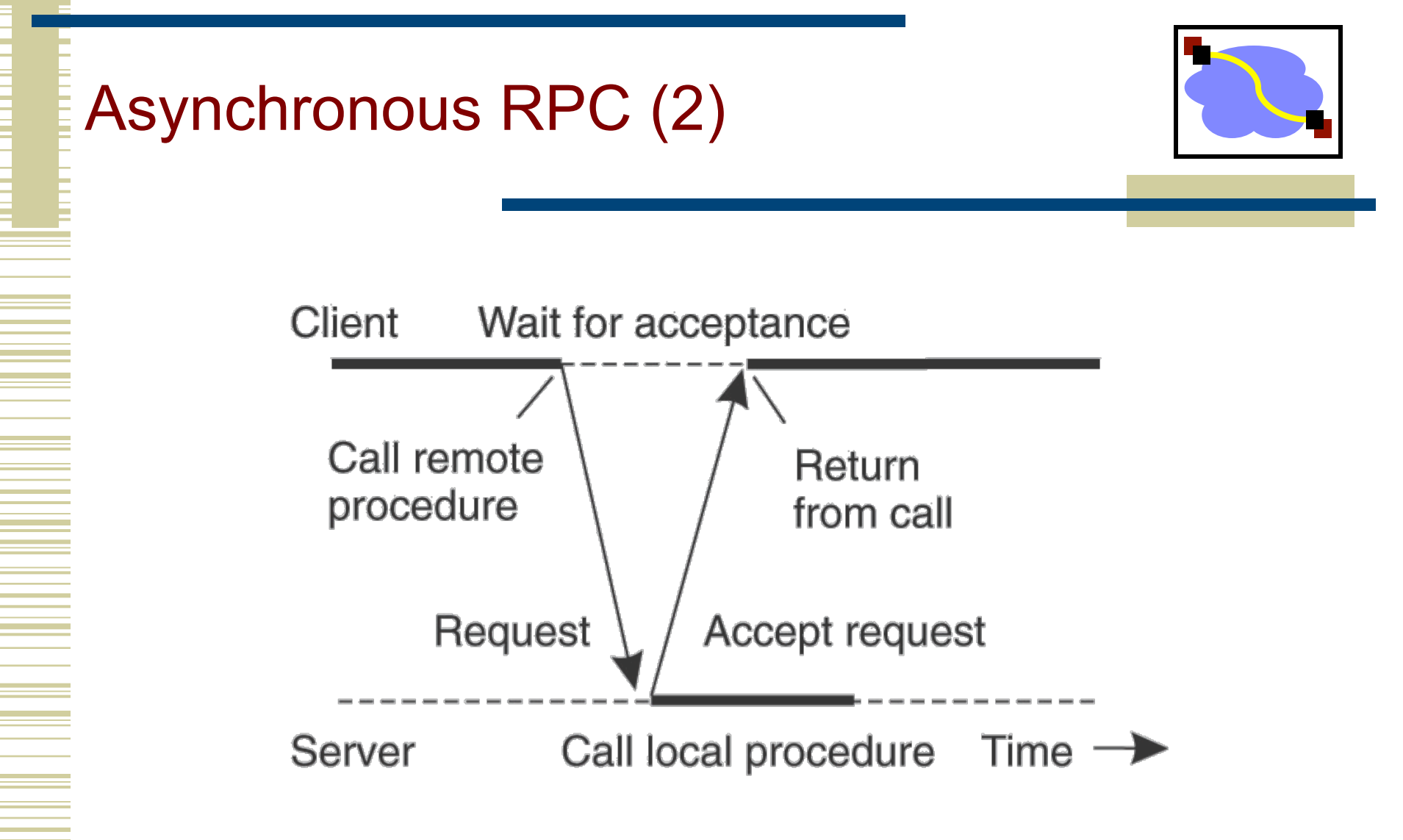

The interaction using asynchronous RPC.

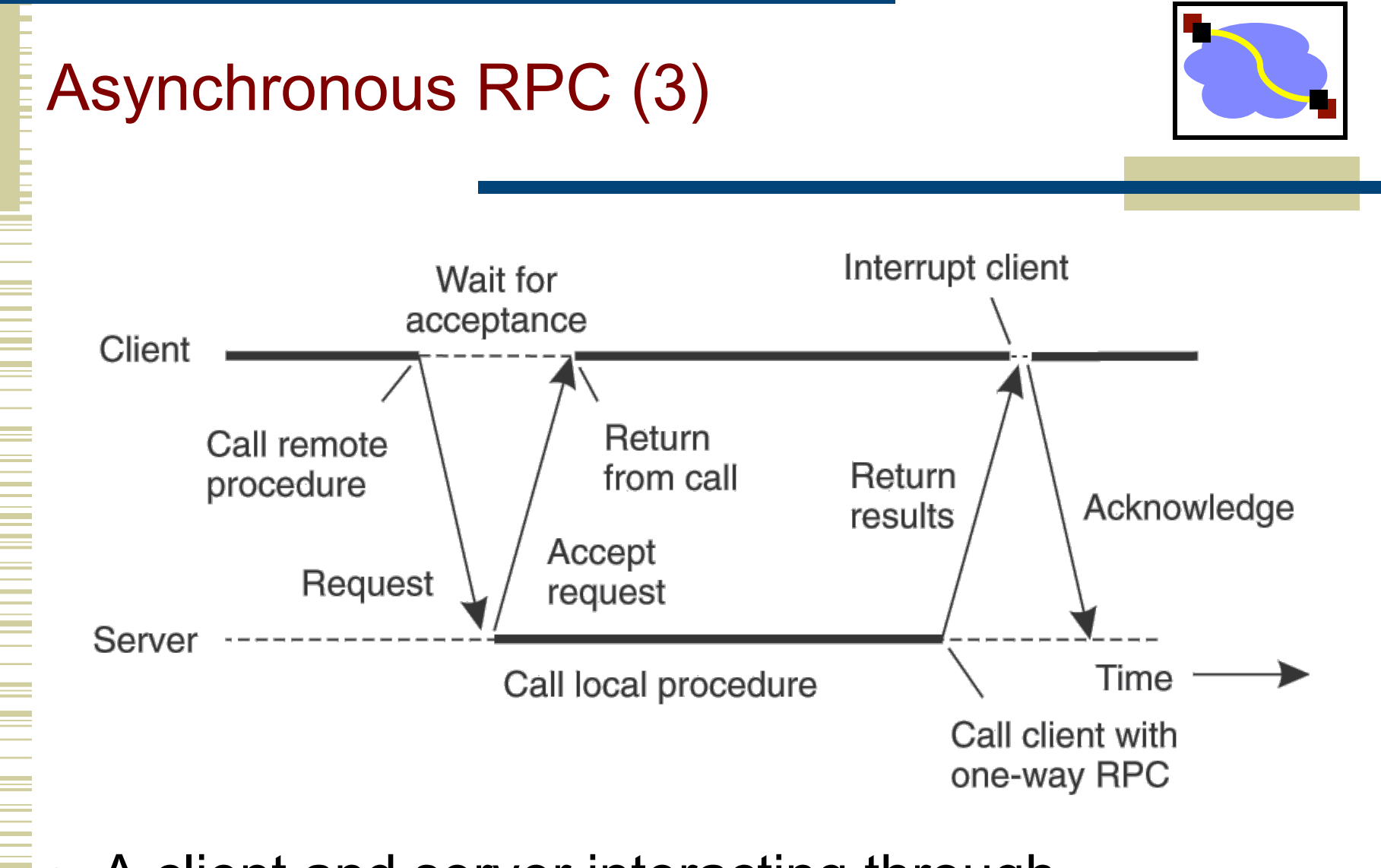

A client and server interacting through two asynchronous RPCs.

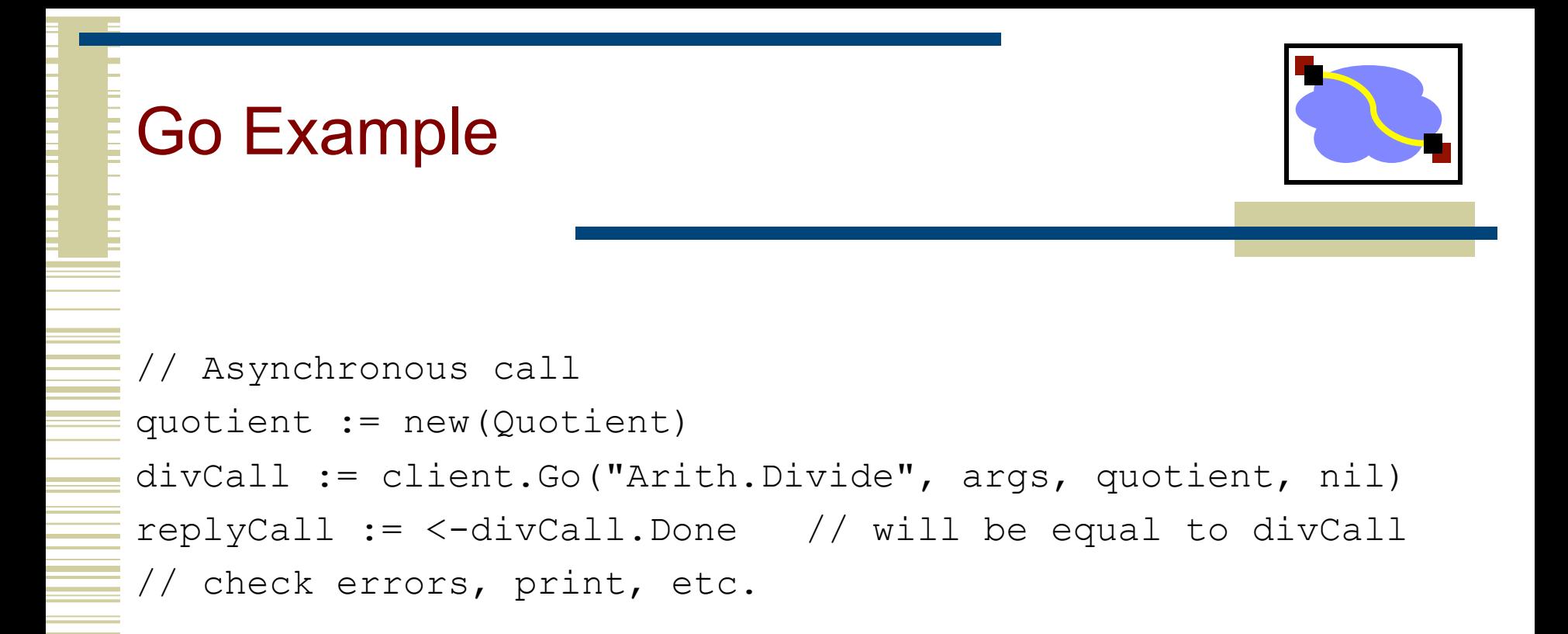

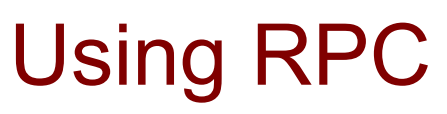

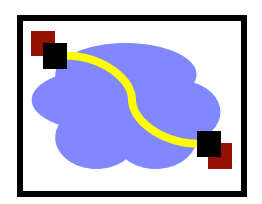

- Request $\rightarrow$ Server $\rightarrow$ Response: Classic synchronous RPC
- Consider scenario1: Worker—notify—>Server.
	- Synch RPC, but no return value.
	- "I'm a worker and I'm listening for you on host XXX, port YYY."
- Consider scenario2: Server—do work—>Worker.
	- Synch RPC? No that would be a bad idea. Better be Asynch.
	- Otherwise, it would have to block while worker does its work, which misses the whole point of having many workers.

## Binding a Client to a Server

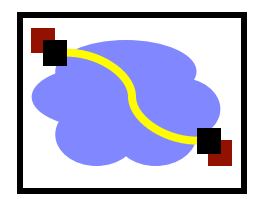

- Registration of a server makes it possible for a client to locate the server and bind to it
- Server location is done in two steps:
	- Locate the server's machine.
	- Locate the server on that machine.

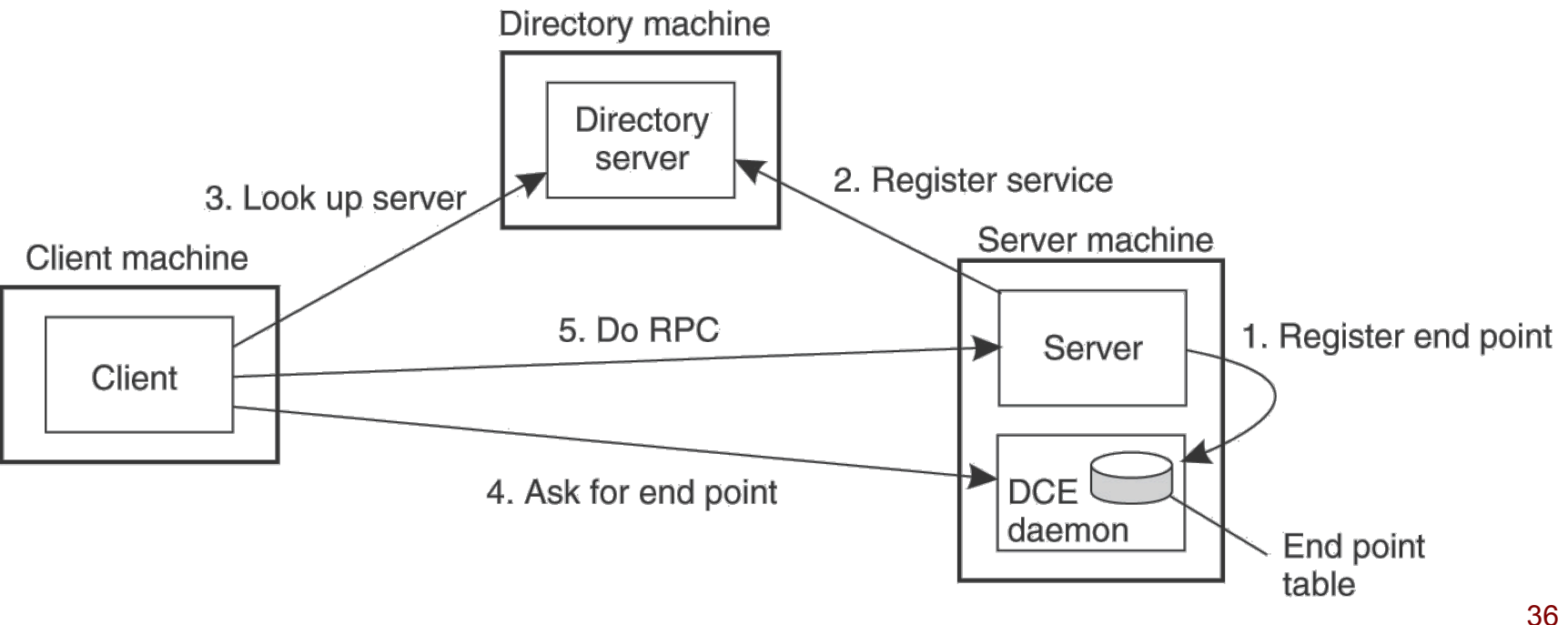

## Other RPC systems

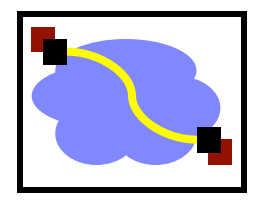

- ONC RPC (a.k.a. Sun RPC). Fairly basic. Includes encoding standard XDR + language for describing data formats.
- Java RMI (remote method invocation). Very elaborate. Tries to make it look like can perform arbitrary methods on remote objects.
- Thrift. Developed at Facebook. Now part of Apache Open Source. Supports multiple data encodings & transport mechanisms. Works across multiple languages.
- Avro. Also Apache standard. Created as part of Hadoop project. Uses JSON. Not as elaborate as Thrift.